## SAP ABAP table W3ADMTX {MinApp Text Table}

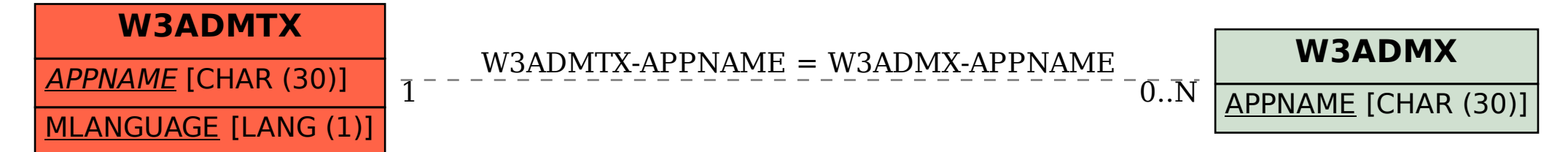